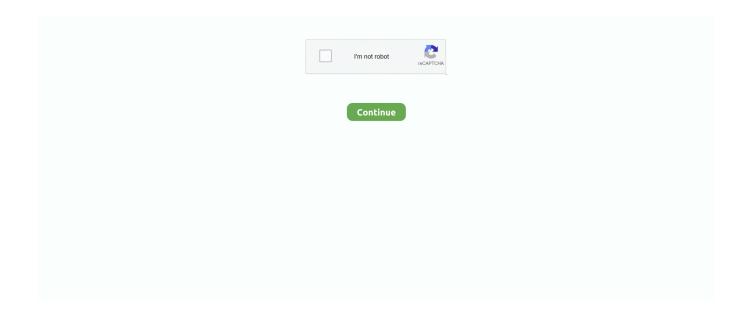

1/2

## **Adding Sort Button In Excel For Mac**

Sorting allows us to rather easily see pattern in a set of statistics Sorting helps in data analysis and data organization.. Sorting data is one of the most basic tasks when we work in spreadsheet software like Microsoft Excel.. An Excel sheet stores data in rows and columns

## adding sort button in excel

adding sort button in excel, adding a sort button to an excel spreadsheet, how do i add a sort button in excel, how to add sort button in excel, add sort button excel

## how do i add a sort button in excel

## add sort button excel

e10c415e6f